E155 - Microprocessor Systems and Design Final Project Report

Justin Lauw, Yashas Hegde

December 9, 2016

# **Tilt-Motion Controlled Vehicle**

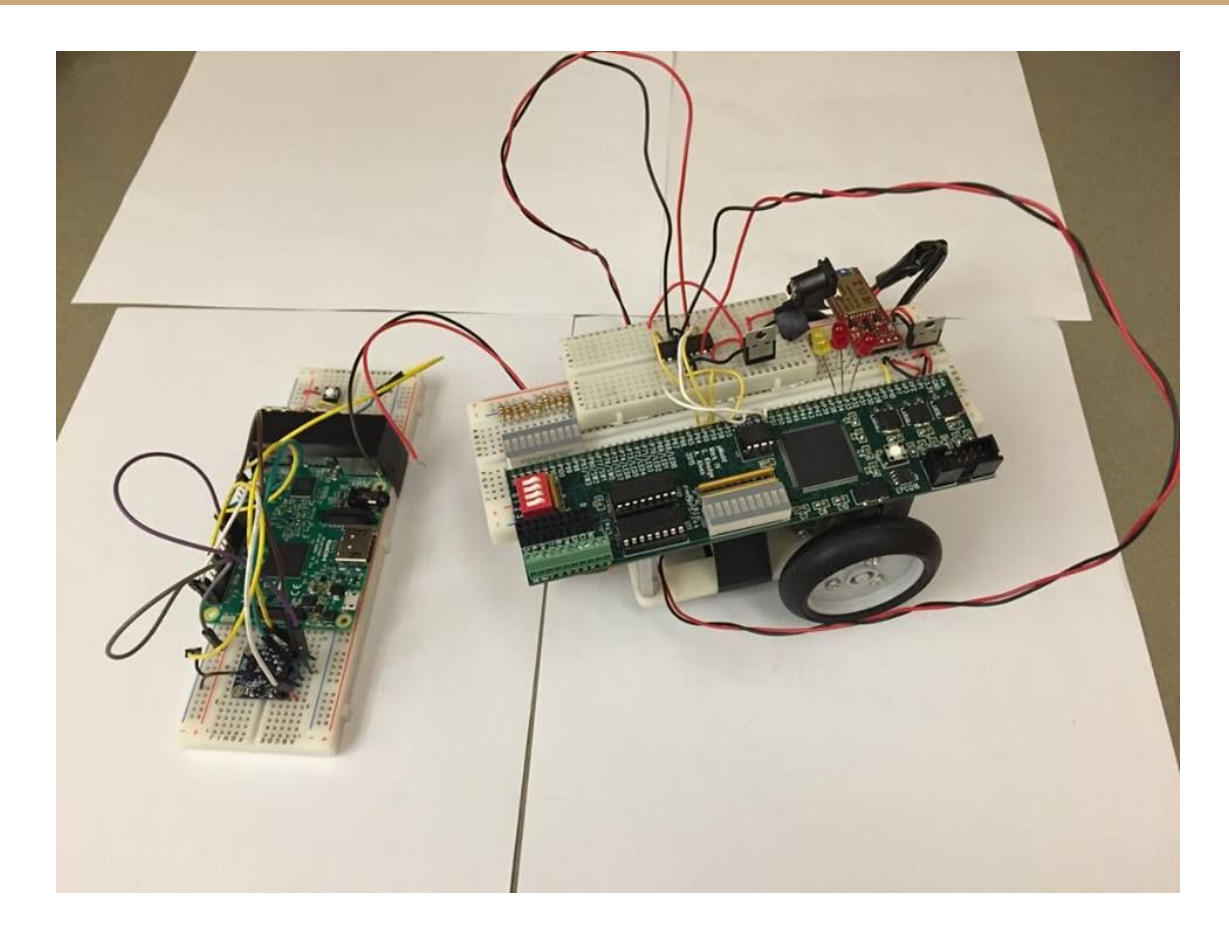

**Abstract:** The goal of this project was to build a car that varies its speed based on the pitch of a remote controller and the tightness of its turn based on the roll of the controller. The controller is designed using a Raspberry Pi 3 that takes in 3-axes acceleration readings from an LIS3DH accelerometer through SPI and converts them into pitch and roll of the controller. The Pi then calculates the left and right motor speed of the car based on pitch and roll. The left and right motor speed are each encoded into an 8-bit number that is sent over Bluetooth to a Bluesmirf module attached on the car in 2 data packets. The FPGA on the car reads in the left and right motor speed through UART and decodes them into control signals and PWM signals for the H-Bridge that controls the DC motors on the car.

# **Introduction**

The motivation for this project was to make a fun and interesting toy that built on the concept of a Wii Remote for video games and translated it into real life. The goal of the project was to a build a tilt-motion remote controlled toy vehicle. The speed of the vehicle should correspond to the pitch (forward-backward axis) angle and the turning of the vehicle should correspond to the roll (left-right axis) angle. The vehicle should have a user controlled braking functionality and an emergency brake due to loss of communication between the remote and the vehicle. Finally, the motion of the user should not affect the motion of the vehicle.

## **System Partition:**

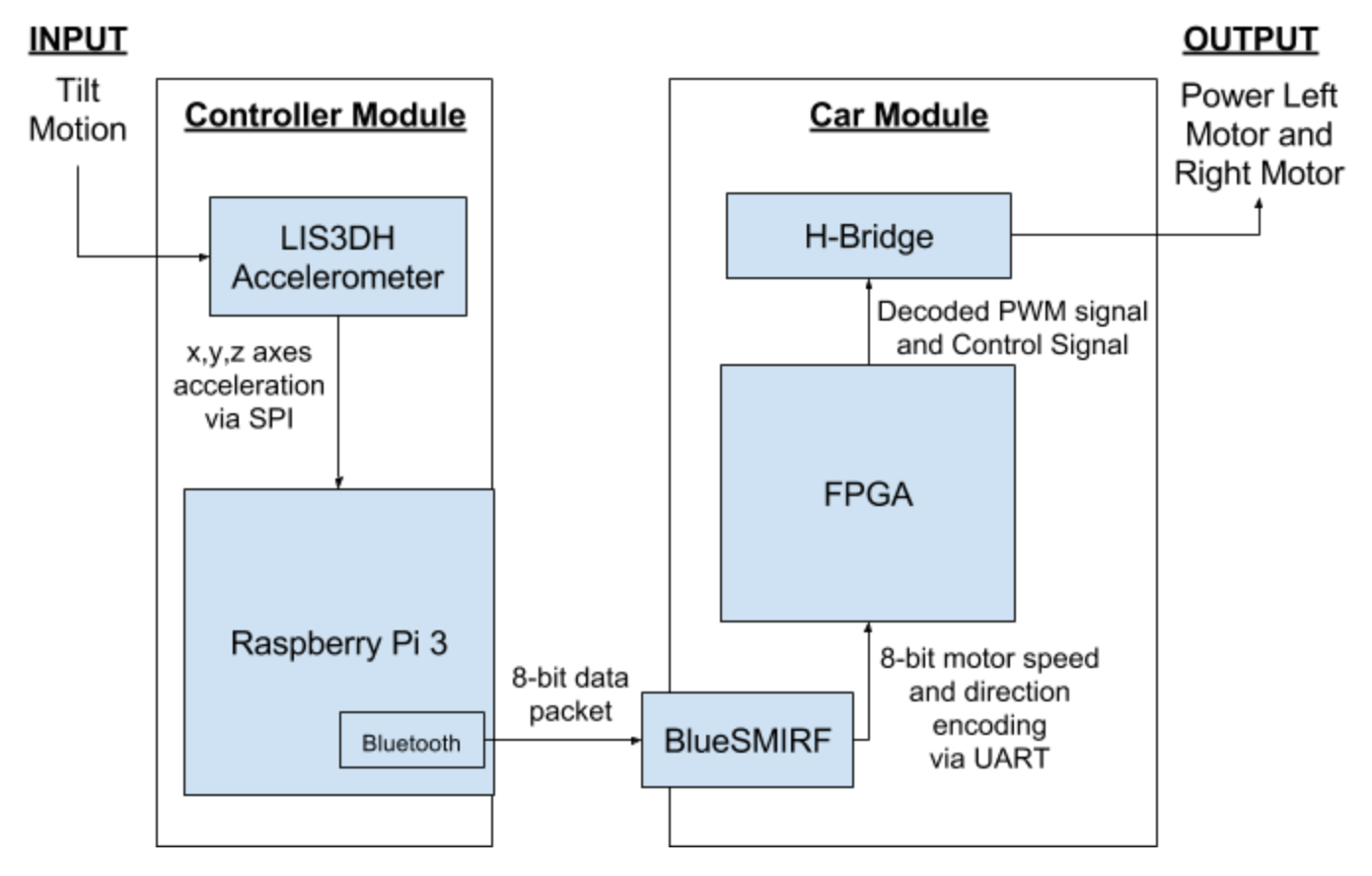

**Figure 1: Block Diagram of Tilt-Motion Controlled Car System**

The system consists of two main modules - the controller and the car. The controller is a breadboard used as the remote upon which a LIS3DH digital accelerometer and Raspberry Pi 3 were placed in order to measure its roll and pitch angle. The car consists of a gearbox mounted on a chassis with two motors connected to wheels in the back and a ball bearing in the front to provide stability. A breadboard with the MuddPi Mark IV board having an FPGA on it is mounted on top of the vehicle.

The Raspberry Pi 3 was chosen to be used on the controller since it was easy to use it as an SPI master to communicate with the accelerometer due to the provided functions in the EasyPIO.h header file [1]. Once the Pi collects the acceleration readings of all 3 axes from the accelerometer, it calculates the roll and pitch angle of the remote. It then uses these angles to calculate the left and right motor speed and direction of rotation and transmits them over Bluetooth to a Bluesmirf modem on the vehicle that acts as a serial pipeline.

The Field-programmable Gate Array (FPGA) on the vehicle reads the motor speed outputs of the Bluesmirf which come in the form of the Universal Asynchronous Receiver Transmitter (UART) communication protocol. It then stores these motor speeds and uses them to generate the appropriate Pulse Width Modulation (PWM) signal to control speed and H-bridge control signals to control motor direction. Finally, these signals are sent to an H-bridge that drives the two motors.

#### **New Hardware**

This project made use of the LIS3DH digital accelerometer manufactured by STMicroelectronics. The LIS3DH functions as an SPI slave and its x, y and z axis acceleration readings can be read from its registers using SPI communication, and its settings can be adjusted by using SPI to write to its registers. The timing diagram [2] below shows how this SPI communication takes place:

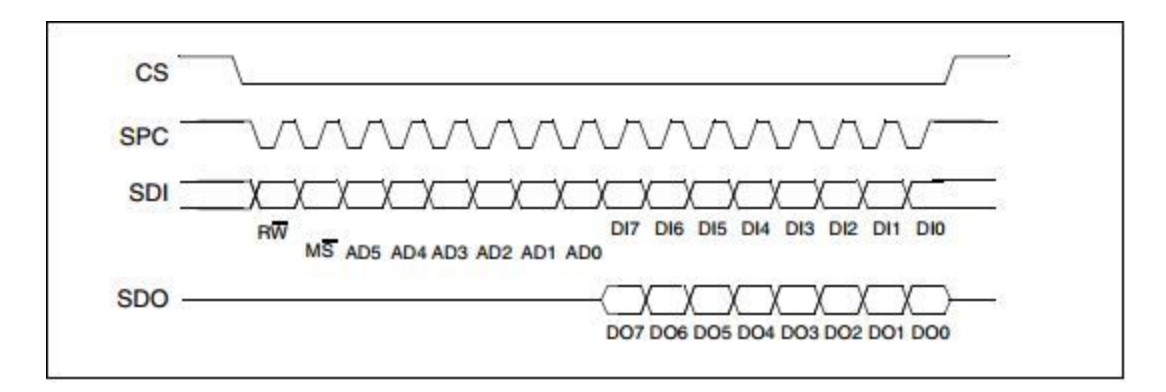

## **Figure 2: SPI timing diagram for LIS3DH [2]**

The CS signal is the chip select signal that lets the LIS3DH know when a transmission is starting and ending. SPC is the SPI clock, and data should be clocked in from the master on the falling edge. SDI is the input from the master and SDO is the LIS3DH output. The RW bit should be 0 for a read and 1 for a write. If the function being executed is a read, the bits AD5-AD0 specify the address of the register which needs to be read from, and the D17-D10 bits do not matter. If the function is a write, AD5-AD0 is the address of the register being written to and D17-D10 are the data bits to be written to the register.

To use the accelerometer in the context of an application where the aim is to constantly stream acceleration data, it is important to consider the data refresh rate of the LIS3DH (the rate at which it updates the data in its acceleration readings registers) and the rate at which the master is reading from it using SPI. It is ideal to avoid a situation where a read occurs when the accelerometer either hasn't updated from the last read or is still updating, which would cause an erroneous read. In order to make things simply, the CTRL\_REG4 [2] can be written to to set the LIS3DH to block update mode, where it only updates values in its registers after a read has occurred.

There are two registers for each of the axes x, y and z containing acceleration data (OUT\_XL, OUT\_XH [2] and corresponding Y, Z registers). One contains the lower 8 bits of data and the other the upper 8 bits. Combining these gives us the final 16 bits of acceleration data. However, the OUT\_L register's 4 lower bits are always 0, so the acceleration data actually has a 12 bit resolution encoded in 2's complement. The next section discusses interfacing the LIS3DH with a microcontroller SPI master.

## **Schematics**

The schematic of the Controller System is below in Figure 3. The LIS3DH needs to be powered by a 3.3 V supply. Its SDA pin should be connected to MOSI, SDO to MISO and SCL to the SPI master clock pin. Finally, CS needs to be connected to the Chip Select output pin on the master. There is a push button switch that connects a GPIO pin to the 3.3V rail if pushed for the brake functionality. It is interfaced with a pulldown resistor to GND rail.

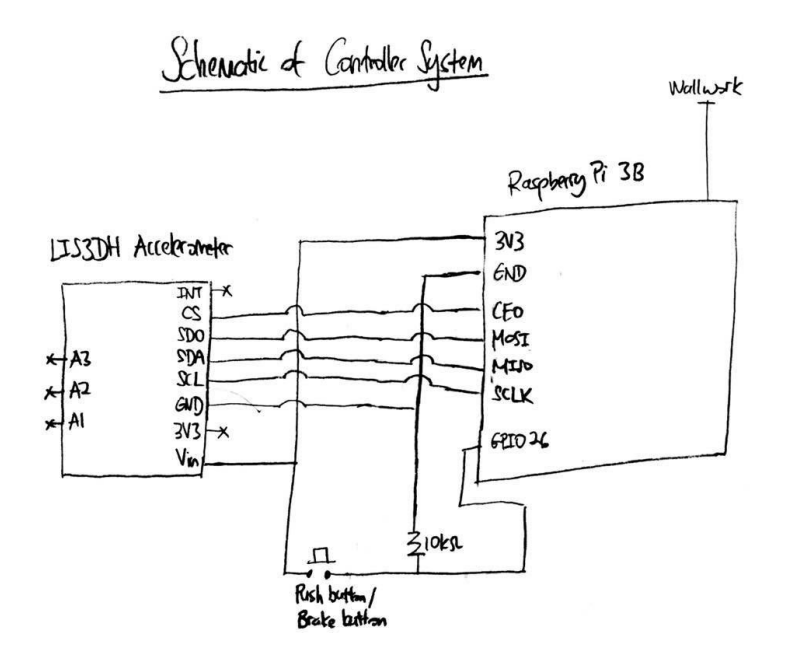

**Figure 3: Remote Controller Schematic**

The schematic of the Car System is below in Figure 4. Two different power supplies are used. The 9 V Battery is used to power the FPGA and LED arrays that indicate the sampling state and 8-bit Motor encodings that give the visual indication of the car speed and direction. The BlueSMIRF Module receives 3.3 V from the MuddPi. A 7.2 V NiMh Battery with an energy of 750 mAh is used to power the motors. The 7.2 V from the battery is stepped down to 5 V using a LM7805 Voltage regulator for logic voltage supply of the H-Bridge. The H-Bridge is connected to the respective pins on the MuddPi that outputs the control signals and PWM signal. The 1Y and 2Y H-bridge output pins are connected to the left motor, and 3Y and 4Y pins connected to right motor. The table of FPGA pin assignments is in Appendix H and Appendix I.

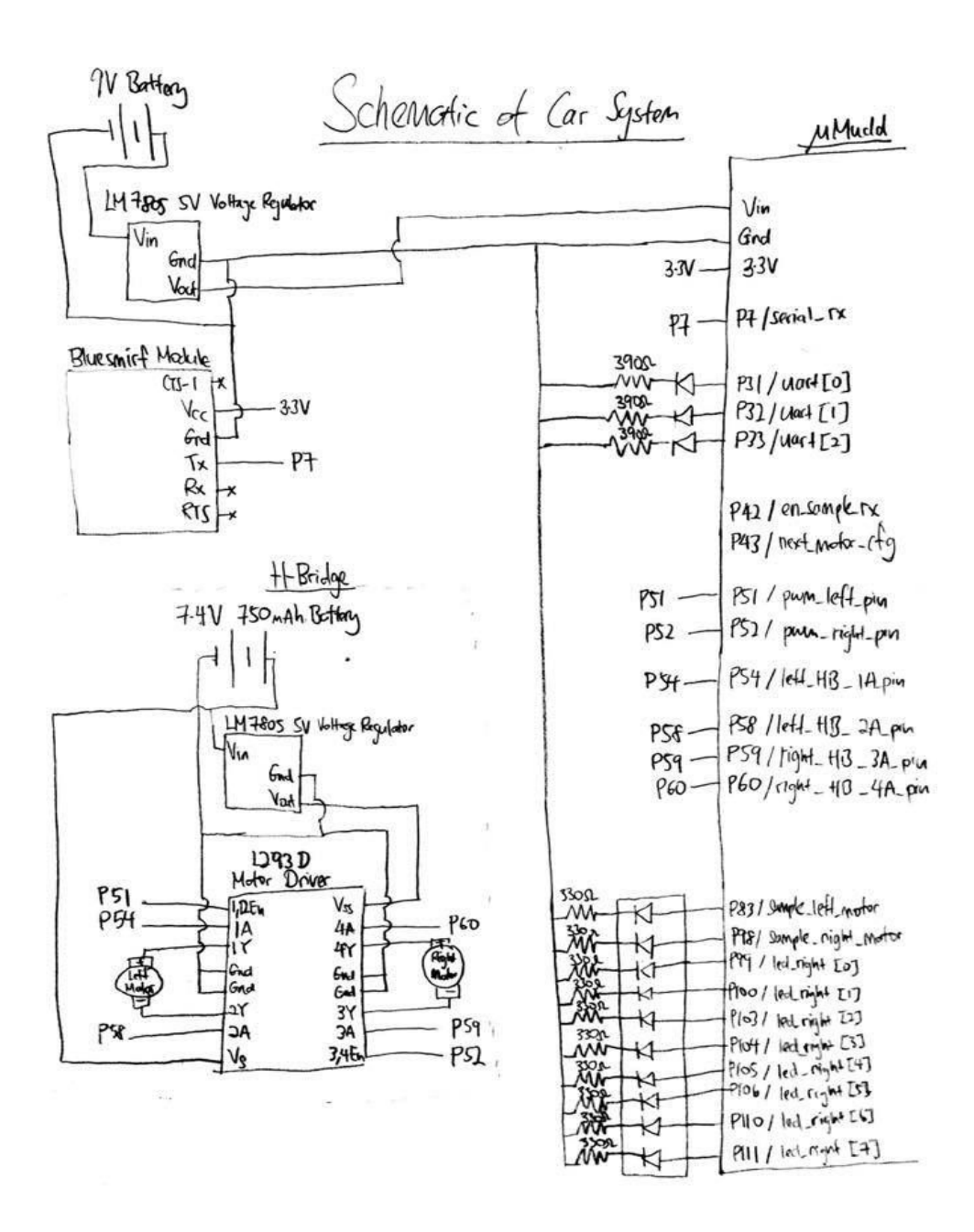

**Figure 4: Car System Schematic**

## **Microcontroller (Raspberry Pi) Design**

The Raspberry Pi performs three main functions: 1) Read acceleration values and calculate pitch and roll from them, 2) Generate correctly encoded motor speeds based on pitch and roll, and 3) Send motor speeds over Bluetooth to the Bluesmirf.

1) Functions were written on the Pi to write to and read from the accelerometer using SPI. SPI was initialized using the SPIinit function from EasyPIO.h [1] with CS set to 0 and a clock frequency of 10 MHz. The read function was written to take in the address to be read from and it uses two instantiations of the SPISendReceive function in EasyPIO.h [1] in order to send the required 16 bits to the LIS3DH. The write function takes in an address to write to and the data to write and sends the appropriate bits in two bursts using SPISendRecevie twice. The specifics of the SPI format (what bits to send in order to read and write) are discussed in the section 'New Hardware'.

Once the Pi receives data back from the accelerometer it concatenates the two 8 bit data busses of the upper and lower registers for each axis into one 16 bit number. This number is then divided by 4 since the last 4 bits are 0 and not needed. It then uses the formulas shown below to calculate pitch and roll [3]:

$$
\theta_x = \arctan\left(\frac{A_x}{\sqrt{A_y + A_z}}\right)
$$

$$
\theta_y = \arctan\left(\frac{A_y}{\sqrt{A_x + A_z}}\right)
$$

#### **Figure 5: Roll and Pitch Formulas [3]**

2) The main code contains a function anglesToSpeeds that generates a pointer to a two char array which contains left and right motor speeds, calculated in the function and encoded such that the first bit indicates sign (0 for forward motor direction, 1 for backward) and the remaining 7 bits represent a decimal value between 0 and 127. The basic format for calculating the motor speeds is to first set both speeds proportional to the pitch, and then subtract a value proportional to the roll from the left motor to turn right, or subtract from the right motor to turn left based on whether roll is negative or positive. A pitch angle or roll angle of less than 10 degrees is considered to be 0 and 60 is considered to be the max angle (anything above 60 is treated as if it is 60). The sign bit is set to 0 if pitch is negative (indicating forward movement) and set to 1 if pitch is forward.

3) The Pi sends the two motor speeds over Bluetooth every 5000 runs of an infinite while loop in which acceleration readings are read and pitch, roll and motor speeds are calculated. Once the Pi is connected to the Bluesmirf, this consists simply of opening the

file dev/rfcomm0, writing the left motor speed char to it, closing the file and repeating the process for the right motor speed char. Finally, there is a case statement for when the brake button is pressed to send motor speeds of 0.

# **FPGA Design**

The FPGA serves as a module that decodes the 8-bit data packets encoded by the Raspberry Pi into corresponding PWM signal of 1 kHz and Control Signals for the H-Bridge that controls the motors. The data is received at 115,200 baud rate from the BlueSMIRF.

 The FPGA consists of 4 main modules: 1) UART Module, 2) Multi-packet Management Module, 3) Motor Module, 4) Check Bluetooth Connection Module. The interactions of the major modules are described in Figure 6 block diagram below. Asynchronous data coming in from BlueSMIRF is passed through the synchronizer first before going to UART Module.

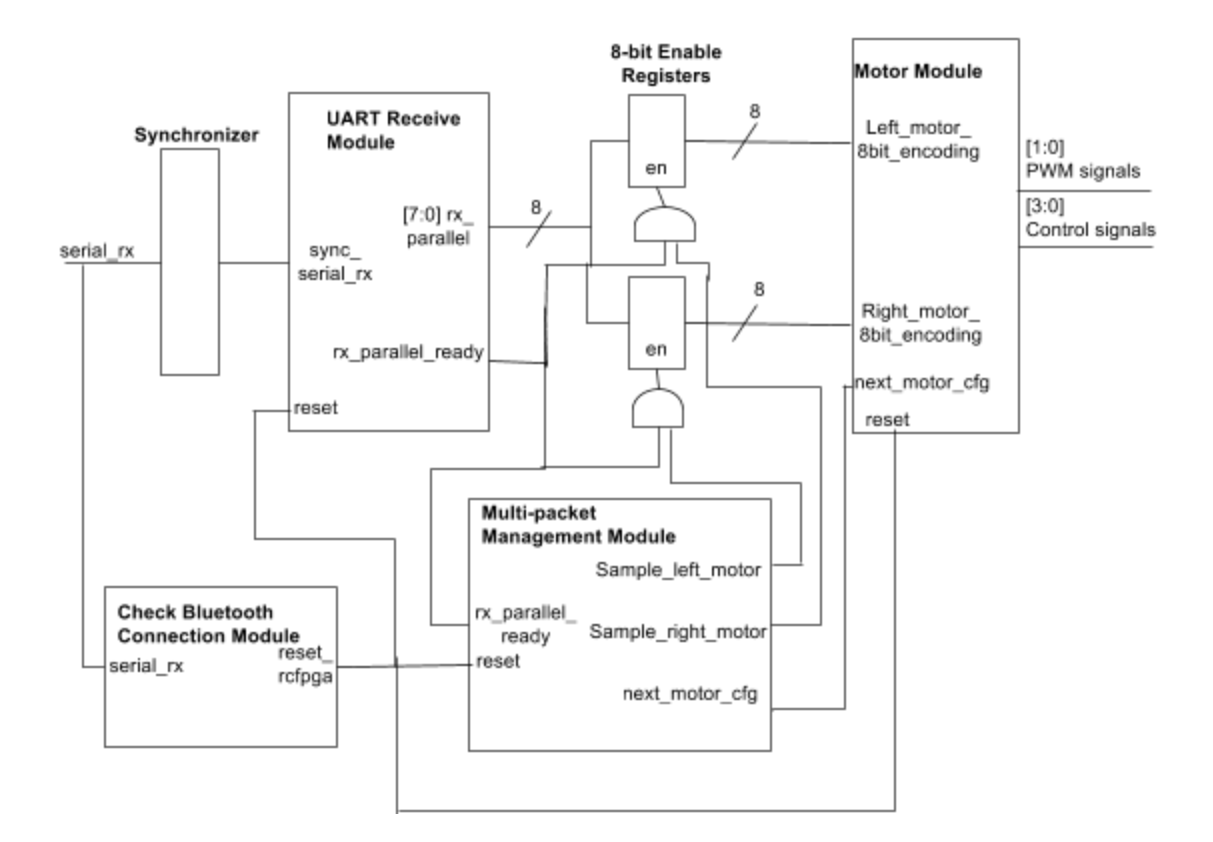

**Figure 6: Simplified Block Diagram of FPGA Modules**

#### UART Receive Module

The UART receive module uses the oversampling scheme to sample at the middle of the received bits that comes in serially and uses a serial in parallel out (SIPO) shift registers to generate an 8-bit motor encoding that is passed to the motor module to decode. The UART Module behaves according to the State Machine in Figure 7. The Block Diagram of the UART Receive Module is in Appendix D.

A slow-counter is used to track the sampling counts and number of bits that have been sampled. The slow-counter module involves two counters - a main counter that counts up at every clock cycle and another counter that runs on the main clock but only counts up when the main counter has reached an assigned divisor number. The slow-counters used to track sampling counts and number of bits are sample\_counter and bits\_counter respectively in Appendix D. The divisor for sample\_counter is  $40MHz$  / (115200 *baud rate*  $\times$  16 *samples*) = 21.7 = 22 The divisor for the sample\_counter is 40*MHz* / 115200 *baud rate* = 347.2 ≃ 347 .

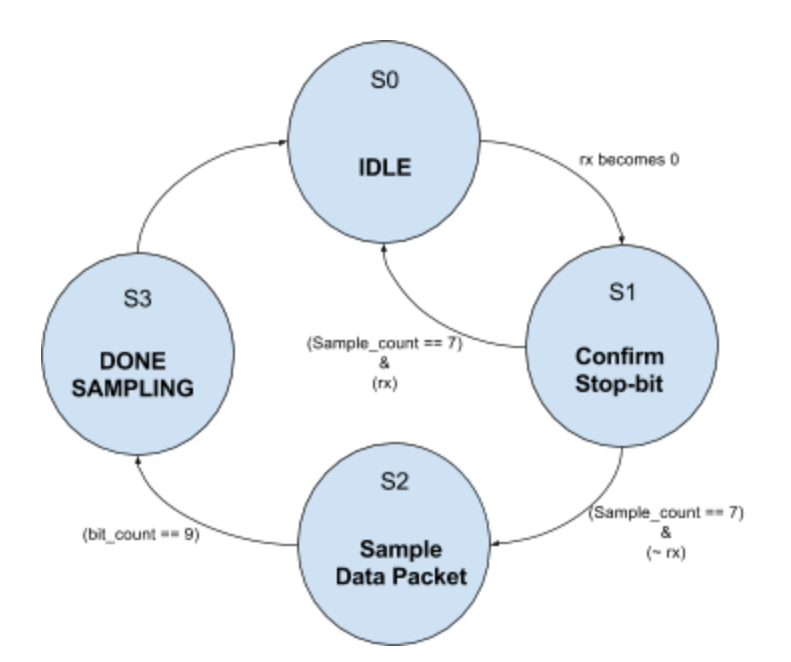

## **Figure 7: UART Receive Module State Machine**

When a data packet comes in, the UART Module remains at S0 and waits until the incoming signal (rx) becomes 0, the beginning of the start bit, to move into S1, and then starts the sample\_counter and bit\_counter. When the sample\_count reaches 7, rx will be at the middle of the start bit. At this point, if the incoming rx is still 0, this confirms the start bit. The sample\_counter will restart itself and the State Machine moves into S2 where the UART Module will begin sampling. At S2, whenever the sample count reaches 15, the State Machine will output signal en\_sample which enables the SIPO register to shift in the incoming signal. The State Machine will transition from S2 to S3 when bit count reaches 9. This indicates that 8-bits of information has come into the UART Module. The state machine remains in S3 for 1 clock cycle. At S3, the state machine outputs a signal rx\_parallel\_ready that will enable the 8-bit register placed after the UART Receive Module to shift out the 8-bit motor encoding that has been sampled.

#### Multi-Packet Management Module

Each data transfer from the Pi to the BlueSMIRF is done in 2 8-bit data packets. The first packet is encoding for the left motor, second packet is encoding for the right motor. Thus a Multi-Packet Management Module is designed to manage this 2 packet transfer. The module is made up of a state machine described in Figure 8.

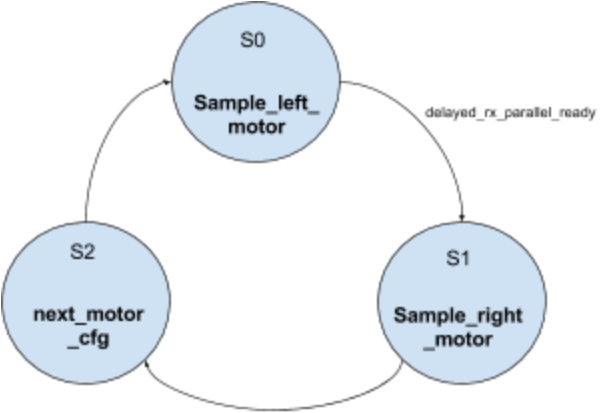

delayed rx parallel ready

## **Figure 8: Multi-Packet Management State Machine**

The Module outputs sample\_left\_motor and sample\_right\_motor to indicate that the left motor encoding and right motor encoding respectively are being sampled. The state machine transitions from S0 to S1 when rx\_parallel\_ready delayed by 1 clk cycle is triggered. This design decision is made because rx\_parallel\_ready and sample\_left\_motor are required to enable the register to shift the newly sampled 8-bit encoding to the motor module as shown in Figure 6. At S1, the state machine samples the packet for the right motor and moves into S2 when delayed\_rx\_parallel\_ready is triggered high. The module stays in S2 for 1 clock cycle where it generates next\_motor\_cfg signal that goes to the motor module to indicate that the new left and right motor encodings are ready for decoding.

#### Motor Module

The Motor Module decodes the most-significant bit (MSB) of the encoding into the control signal. The MSB of the left motor encoding is decoded to control signal 1A and 2A for the H-Bridge. The MSB of the right motor encoding is decoded to control signal 3A and 4A for the H-Bridge. The Motor Module Block Diagram is in Appendix F.

The least significant (LSB) 7 bits are used to determine the duty cycle of the PWM signal for respective motors. The PWM signal is generated based on a 7-bit slow\_counter that takes 1 / 1kHz = 1 ms to count up to 2<sup>7</sup>-1 = 127 and overflows after 127 counts. The design of the slow\_counter is similar to that in UART module. The PWM signal will be high whenever the slow\_count is less than the PWM duty cycle encoded. The PWM generator Module Block Diagram is in Appendix G.

## Check Bluetooth Connection Module

This module is a safety feature that will reset the entire car system when bluetooth connection is lost. This module leverages on the fact that a data transfer occurs multiple times within a second. Hence, if the Tx pin on the BlueSMIRF idles high for more than 1 second, this indicates that Bluetooth connection is lost. A counter that counts up whenever the incoming signal is high is used. If the counter counts up to more than 40,000,000 which is the number of counts in 1 second for a clock speed of 40 MHz, the module will output rcfpga\_reset that resets the entire system because Bluetooth connection is lost.

# **Results**

The final product functions according to specifications - its forward and backward speeds are proportional to the tilt of the remote in the forward and backward directions, and its

turning radius corresponds to the left-right tilt of the remote. A push button switch on the remote brakes the car, and it stops upon loss of Bluetooth connection. However, if a user holds the remote level and walks around at a fast speed, it can cause the vehicle to move slightly forward or backward due to miscalculation of pitch resulting from acceleration in the x axis direction. Possible ways to solve this could be to implement a low-pass filter to filter out high frequency movements, or to possibly check the difference between successive x-axis readings and take action when it is too high (indicating that the user is lurching around).

# **References**

[1] *E155: Microprocessor-Based Systems.* Harvey Mudd College, 2016. Web: <http://pages.hmc.edu/harris/class/e155/>

[2] " *LIS3DH, MEMS digital output motion sensor*". STMicroelectronics*.* May 2010.

[http://www.st.com/content/ccc/resource/technical/document/datasheet/3c/ae/50/85/d6/](http://www.st.com/content/ccc/resource/technical/document/datasheet/3c/ae/50/85/d6/b1/46/fe/CD00274221.pdf/files/CD00274221.pdf/jcr:content/translations/en.CD00274221.pdf) [b1/46/fe/CD00274221.pdf/files/CD00274221.pdf/jcr:content/translations/en.CD00274221](http://www.st.com/content/ccc/resource/technical/document/datasheet/3c/ae/50/85/d6/b1/46/fe/CD00274221.pdf/files/CD00274221.pdf/jcr:content/translations/en.CD00274221.pdf) [.pdf](http://www.st.com/content/ccc/resource/technical/document/datasheet/3c/ae/50/85/d6/b1/46/fe/CD00274221.pdf/files/CD00274221.pdf/jcr:content/translations/en.CD00274221.pdf)

[3] "*Tilt measurement using a low-g 3-axis accelerometer".* STMicroelectronics*.* June 2014.

[http://www.st.com/content/ccc/resource/technical/document/application\\_note/d2/d6/22/](http://www.st.com/content/ccc/resource/technical/document/application_note/d2/d6/22/4f/b9/8f/45/59/DM00119046.pdf/files/DM00119046.pdf/jcr:content/translations/en.DM00119046.pdf) [4f/b9/8f/45/59/DM00119046.pdf/files/DM00119046.pdf/jcr:content/translations/en.DM00](http://www.st.com/content/ccc/resource/technical/document/application_note/d2/d6/22/4f/b9/8f/45/59/DM00119046.pdf/files/DM00119046.pdf/jcr:content/translations/en.DM00119046.pdf) [119046.pdf](http://www.st.com/content/ccc/resource/technical/document/application_note/d2/d6/22/4f/b9/8f/45/59/DM00119046.pdf/files/DM00119046.pdf/jcr:content/translations/en.DM00119046.pdf)

## **Parts List**

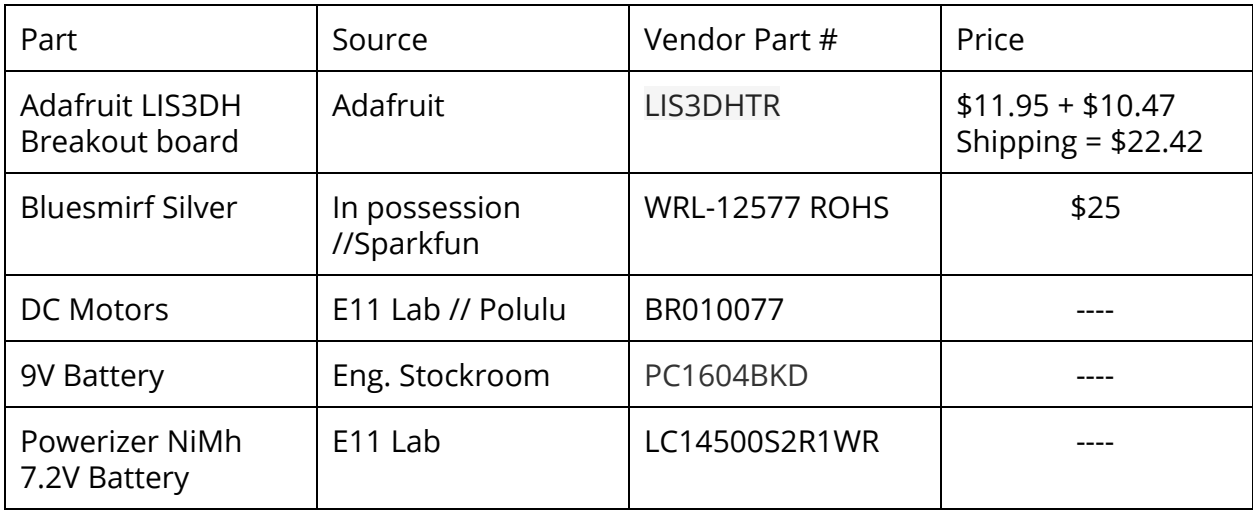

#### **Appendix A: Raspberry Pi 3B C code read\_L1S3DH.c**

```
// read_L1S3DH.c
// jlauw@g.hmc.edu, yhegde@g.hmc.edu, Dec 6, 2016
//
// Reads acceleration reading from L1S3DH Accelerometer through SPI
// Calculates pitch, roll, corresponding motor speeds and sends via BT
#include <stdio.h>
#include "EasyPIO.h"
#include <math.h>
// L1S3DH Accel Registers Address
#define OUT_X_L 0x28
#define OUT_X_H 0x29
#define OUT_Y_L 0x2A
#define OUT_Y_H 0x2B
#define OUT_Z_L 0x2C
#define OUT_Z_H 0x2D
// L1S3DH Read / Write Registers
#define READ_ACC 1
#define WRITE_ACC 0
// MACROS that sets and clears bits
#define SET BIT(p,n) ((p) | = (1 \lt\lt (n)))
#define CLR BIT(p,n) ((p) \&= (~(1) << (n)))
//pin for button to brake vehicle
#define BRAKE_PIN 26
////////////////////////////////////////////////
// Function Prototypes
////////////////////////////////////////////////
unsigned char accSPI0read(unsigned char address);
void accSPI0write(unsigned char address, unsigned char data);
void send(char left, char right);
char *anglesToSpeeds(int pitch, int roll);
```

```
////////////////////////////////////////////////
// Main
////////////////////////////////////////////////
```
int main(void){

```
// Intitialize GPIO pins and SPI0 on Pi
  pioInit();
  spiInit(1000000, 0);
   // Initialize axes readings from accelerometer
  short x axis;
  short y axis;
   short z_axis;
  char *p; //Initialize pointer to Motor Speed Array
  int pressed; //Initialize boolean to check if brake button pressed
//Write To Settings Registers on the Accelerometer
  accSPI0write(0x20,0x77); // highest conversion rate, all axis on
  accSPI0write(0x23,0x84); // block update, and high resolution
  pinMode(BRAKE_PIN,INPUT);
 int count = 0;
 while(1) {
     //check if Brake button pressed
    pressed = digitalRead(BRAKE_PIN);
     //read WHO_AM_I register to confirm SPI functionality
    int test = (int) accSPI0read(0x0F);
     if (test != 51){break;} //WHO_AM_I register should give 51
     //Read 3-axis readings
      // Receive Axes readings from
    x axis = accSP10read(OUT X L) | (accSPI0read(OUT X H) <<8);
    y_axis = accSPIOread(OUT Y L) | (accSPIOread(OUT Y H) <<8);
    z_axis = accSP10read(OUT Z L) | (accSPI0read(OUT Z H) <<8);
     //Level - offset axes acceleration readings
     // Divide by 16 since last 4 digits of SPI are always 0
    x \text{ axis} = (x \text{ axis}/16) + 392;y \text{ axis} = (y \text{ axis}/16) + 416;z axis = (z \text{ axis}/16) + 452; //Cast to acceleration readings double for accurate calculation
    double x = (double) x axis;double y = (double) y axis;
    double z = (double) z axis;
     //Calculate pitch and roll in radians
    double pitch rad = atan((x/(sqrt(y*y + z*z))));
    double roll rad = atan((y/(sqrt(x*x + z*z))));
     //Convert pitch and roll in radians to degrees
    int roll = (int) (roll rad*57.3);int pitch = (int) (pitch rad*57.3);
```

```
 //Calls function to get Motor Encodings based on pitch and roll
    p = anglesToSpeeds(pitch, roll); //Dereference array pointer to get motor speeds
    char leftSpeed = *p;
    char rightSpeed = *(p+1);
     //send only after every 5000 iterations of while loop
    if(count == 5000){
      //if button pressed, send 0 speeds
       if(pressed){
                  char brakeSpeed = 0b00000000;
                  send(brakeSpeed, brakeSpeed);
                  count = 0;printf("brake");
         }
      //else send calculated speeds
         else{
       printf("Roll: %d\n", roll);
        printf("Pitch: %d\n",pitch);
       printf("left speed: %d\n, right speed: %d\n\n", leftSpeed, rightSpeed);
        send(leftSpeed,rightSpeed);
       count = 0; }
     }
    count+=1;
////////////////////////////////////////////////
// Functions
////////////////////////////////////////////////
//Function READS from L1S3DH Registers
// Timing diagram for L1S3DH SPI Read in p.23 datasheet
 unsigned char accSPI0read(unsigned char address)
SPI0CSbits.TA = 1; // turn SPI on with the "transfer active" bit
unsigned char first8bits; // first8bits sent out
unsigned char last8bits = 0b11111111; //1ast8bits garbage for READ<br>unsigned char rval; //return value
unsigned char rval;
  //Set first 8 bits sent over SPI
first8bits = (address & 0x3F); //Set ADDRESS of register to read
from
first8bits = first8bits | (1<<7); //Set first bit to READ
spiSendReceive(first8bits); //sends MSB first
```
} }

{

```
rval = spiSendReceive(last8bits); //
SPI0CSbits.TA = 0; // turn off SPI
return rval;
}
//Function WRITES data to L1S3DH Registers
// Timing diagram for L1S3DH SPI Write in p.23 datasheet
 void accSPI0write(unsigned char address,unsigned char data)
{
  SPI0CSbits.TA = 1;
  unsigned char first8bits;
  first8bits = (address & 0x3F); //Set ADDRESS of register to Write to
  spiSendReceive(first8bits); //spiSendReceive sends MSB first
  spiSendReceive(data); //send data to write to register
  SPI0CSbits.TA = 0; // turn off SPI
}
//Function Encodes of Motor Speed and Direction based on Pitch and Roll
char *anglesToSpeeds (int pitch, int roll)
{
   //Array that stores 2 chars data encoding for Left and Right Motor
  static char x[2];
  //Encoded Motor Speed and Direction sent to Car
   char leftMotor;
  char rightMotor;
  int Lmotor;
  int Rmotor;
  // Motor Speed variable to store calculations in floats
  float Lmotorf;
   float Rmotorf;
  // Cast int pitch & roll to floats
  float pitchf = (float) pitch; float rollf = (float) roll;
  // Boolean used store motor direction
  int backward;
  int forward;
  ///////////////////////////////////////////////
// ********* If PITCH IN DEAD ZONE ********* //
  ///////////////////////////////////////////////
  if (abs(pitch)<10) {
             ,
   Lmotorf = 0.0;
   Rmotorf = 0.0;
```

```
 //////////////////////////////
          //**** CHECK ROLL ****//
 //////////////////////////////
 // If in Dead Zone but turn left
 if (roll<-10) { //Slight Left turn
   if(roll>-60){
    r = r * (-1);Lmotorf = (Lmotorf-(127.0 * r/60.0));
   Rmotorf = (Rmotorf + (127.0*r/60.0)); }
  else{ //Max Left Turn
    Lmotorf = Lmotorf-127.0;Rmotorf = Rmotorf + 127.0;
   }
 }
  // IF in Dead zone but turn right
 else if(roll>10) { //Slight Right turn
        if(roll<60){
    Lmotorf = (Lmotorf+(127.0*r/60.0));Rmotorf = (Rmotorf - (127.0*r/60.0)); }
        else{ // Max Right turn
    Lmotorf = Lmotorf + 127.0;Rmotorf = Rmotorf - 127.0;
        }
 }
 // ELSE Roll and Pitch in DEAD Zone
 else{//do nothing
 }
 ////////////////////////////////
 //**** ENCODE MOTOR SPEED ****//
 ////////////////////////////////
 //bit manipulation to cast to 8 bit char, MSB being the direction
 //Left Motor
 if(Lmotorf<0.0){//Reverse
  Lmotor = (int) Lmotorf;
 Lmotor = Lmotor * (-1); leftMotor = (char) Lmotor;
 leftMotor |= 1<<7;
 }
 else{//Forward
  Lmotor = (int) Lmotorf;
  leftMotor = (char) Lmotor;
 }
 //Right motor
 if(Rmotorf<0.0){//Reverse
  Rmotor = (int) Rmotorf;
```

```
Rmotor = Rmotor * (-1);
       rightMotor = (char) Rmotor;
      rightMotor |= 1 < 7; }
    else{//Forward
     Rmotor = (int) Rmotorf; rightMotor = (char) Rmotor;
 }
   }
/////////////////////////////////////////////////////
// ********* ELSE PITCH NOT IN DEAD ZONE ********* //
   /////////////////////////////////////////////////////
else {
      // If pitch NEGATIVE, CAR GOES FORWARD
      if (pitch<0){
       //Set direction booleans set to indicate forward
      forward = 1;backward = 0; pitchf = -1.0*pitchf; //Absolute Magnitude of pitch
            if(p>60.0) { //set to max speed, 100% PWM duty cycle encoded in
7-bits
                  Lmotorf = 127.0;Rmotorf = 127.0;
            }
            else{
         //Calculations ensures 40% < PWM duty cycle < 100% encoded in 7-bits
        Lmotorf = (40.0 + (pitchf-10.0*1.2))*1.28;
        Rmotorf = Lmotorf; }
      }
      // If pitch POSITIVE, CAR REVERSES
     else if(pitch>0){
       //Set direction booleans set to indicate backward
      forward = 0;
      backward = 1;
       ////////////////////////////////////////////
       //**** CHECK MAGNITUDE OF PITCH FIRST ****//
       ////////////////////////////////////////////
       if(pitch>60) { //set to max speed, 100% PWM duty cycle encoded in
7-bits
       Lmotorf = 127.0;Rmotorf = 127.0;
       }
       else{
         //Calculations ensures 40% < PWM duty cycle < 100% encoded in 7-bits
```

```
Lmotorf = (40.0 + (pitchf-10.0)*1.2)) *1.28;Rmotorf = Lmotorf; }
       /////////////////////////////
       //**** THEN CHECK ROLL ****//
       /////////////////////////////
         //CAR Turns Left
        if(roll <-10){
        rollf = rollf*(-1.0); //Absolute Magnitude of Roll
        if(roll<(-60)) { // Max Roll} Lmotorf = Lmotorf-(2.0*Lmotorf); //tightest turn possible; wheels go
in opp. dir
           }
         else{ //Not Max Roll
          Lmotorf = Lmotorf-(2.0*Lmotorf*rollf/60.0); //
              }
         }
       //CAR Turns Right
        else if(roll > 10){
         if(roll>(60)){ //Max Roll
          Rmotorf = Rmotorf - (2.0*Rmotorf); }
         else{ //Not Max Roll
           Rmotorf = Rmotorf-(2.0*Rmotorf*rollf/60.0);
            }
      }
      else{//do nothing
      }
     ////////////////////////////////
     //**** ENCODE MOTOR SPEED ****//
     ////////////////////////////////
     if(forward){ //CAR Moves FORWARD
       //LEFT Motor Speed and Direction Encoding
            if(Lmotorf<0.0){ //Left Motor Reverse
         Lmotor = (int) Lmotorf;
                  Lmotor = Lmotor * (-1); leftMotor = (char) Lmotor;
         leftMotor |= 1<<7; //Set MSB to 1 for reverse direction
 }
       else{ //Left Motor slightly Forward
         Lmotor = (int) Lmotorf;
        leftMotor = (char) Lmotor;
            }
       //RIGHT Motor Speed and Direction Encoding
            if(Rmotorf<0.0){ //Right Motor Reverse
         Rmotor = (int) Rmotorf;
```

```
Rmotor = Rmotor*(-1);
         rightMotor = (char) Rmotor;
        rightMotor |= 1 << 7;
       }
       else{ //Right Motor Forward
        Rmotor = (int) Rmotorf; rightMotor = (char) Rmotor;
       }
     }
     //CAR Moves BACKWARD
     else if(backward){
       //RIGHT Motor Speed and Direction Encoding
       if(Lmotorf<=0.0){
           Lmotor = (int) Lmotorf;
          Lmotor = Lmotor*(-1);
           leftMotor = (char) Lmotor;
       }
       else{
           Lmotor = (int) Lmotorf;
           leftMotor = (char) Lmotor;
          leftMotor |= 1<<7;
       }
       //LEFT Motor Speed and Direction Encoding
       if(Rmotorf<=0.0){
           Rmotor = (int) Rmotorf;
          Rmotor = Rmotor*(-1);
           rightMotor = (char) Rmotor;
       }
       else{
           Rmotor = (int) Rmotorf;
          rightMotor = (char) Rmotor; rightMotor |= 1<<7;
       }
     }
   }
   //Store leftMotor to 1st element, rightMotor to 2nd element
  x[0] = \text{leftMotor}; x[1] = rightMotor;
   return x;
}
//function to send 2 bluetooth packets for left and right motors
void send(char left, char right){
   FILE *fp;
  fp = fopen(''/dev/rfcomm0", "w"); fprintf(fp,"%c",left);
   fclose(fp);
```

```
 int count;
fp = fopen(''/dev/rfcomm0", "w");fprintf(fp, "%c", right);
 fclose(fp);
}
```
#### **Appendix B: Car System FPGA SystemVerilog Code rcfpga.sv**

```
/////////////////////////////////////////////
// rcfpga.sv
// HMC E155 December 5 2016
// jlauw@hmc.edu, yhegde@hmc.edu
/////////////////////////////////////////////
//////////////////////////////////////////////////////
//////// !!!!!!!! FPGA MAIN !!!!!!!!! //////
//////// RCFPGA //////
//////// //////
//////// clk_period: 25 ns //////
//////// clk_frequency: 40 MHz //////
//////////////////////////////////////////////////////
module rcfpga(input logic clk, reset,
             input logic bt serial rx,
           output logic left HB 1A pin, left HB 2A pin,
           output logic right HB 3A pin, right HB 4A pin,
           output logic pwm left pin, pwm right pin,
           output logic sample left motor, sample right motor,
           output logic [7:0] led_left, led_right,
           output logic [3:0] uart state,
           output logic en sample rx,
           output logic next motor cfg);
//Synchronizer for Asynchronous Bluetooth rx
logic n1, sync rx;
always ff @(posedge clk)
     begin
           n1 <= bt serial rx;
           sync rx \leq n1;end
logic reset rcfpga main, reset rcfpga;
assign reset rcfpga = reset rcfpga main | reset;
//Main Module for RC Car
rcfpga_main rcfpga(clk, reset_rcfpga,
                      sync_rx,
                      left HB 1A pin, left HB 2A pin,
                      right_HB_3A_pin, right_HB_4A_pin,
                      pwm_left_pin, pwm_right_pin,
                      sample left motor, sample right motor,
                      led left, led right,
                      uart state,
                      en sample rx,
                      next_motor_cfg);
//Module that Resets rcfpga_main when bluetooth
//is disconnected
```

```
check BT connect check BT connect(clk, reset,
                                   sync_rx,
                                  reset rcfpga main);
endmodule
```

```
/////////////////////////////////////////////////
//rcfpga_main
// RC Car Top level module with UART interface
// and Motor Speed Management
/////////////////////////////////////////////////
module rcfpga main(input logic clk, reset,
            input logic serial_rx,
            output logic left HB 1A pin, left HB 2A pin,
            output logic right_HB_3A_pin, right_HB_4A_pin,
            output logic pwm left pin, pwm right pin,
            output logic sample left motor, sample right motor,
            output logic [7:0] led left, led right,
            output logic [3:0] uart state,
            output logic en sample rx,
            output logic next motor cfg);
//Receive Bluetooth UART Module
logic [7:0] rx parallel out;
logic rx parallel ready, start rx;
uart rx uart rx(clk, reset,
                  serial rx,
                  rx_parallel_out,
                  rx parallel ready, start rx,
                  uart state,
                  en sample rx);
//Multipkt management Module
logic reset multipkt fsm;
multipkt fsm multipkt fsm(clk, reset multipkt fsm,
                         rx parallel ready,
                         sample left motor,
                         sample right motor,
                         next_motor_cfg);
logic exceed lmtr samptime;
assign reset multipkt fsm = reset | exceed lmtr samptime;
chk rmtr samptime chk rmtr samptime(clk, reset,
sample right motor,
exceed lmtr samptime);
// Flop enable to manage rx parallel out to Motor Module
```
logic [7:0] parallel rx left; logic [7:0] parallel rx right;

```
always ff @(posedge clk)
      if (reset) parallel rx left \leq 8'b0;
      else if (sample left motor & rx parallel ready) parallel rx left \le=
                                                            rx parallel out;
always ff @(posedge clk)
      if (reset) parallel rx right \leq 8'b0;
      else if (sample right motor & rx parallel ready) parallel rx right \leqrx parallel out;
//Motor Module
motor motor(clk, reset,
            parallel_rx_left,
            parallel rx right,
            next_motor_cfg,
            left HB 1A pin, left HB 2A pin,
            right_HB_3A_pin, right_HB_4A_pin,
            pwm_left_pin, pwm_right_pin);
// LED Displays speed of PWM for Right motor
flopenr8 flopenr left(clk, reset, next motor cfg,
                     parallel rx left[7:0],
                     led left[7:0]\right);flopenr8 flopenr right(clk, reset, next motor cfg,
                      parallel rx right[7:0],
                      led right[7:0]);
endmodule
/////////////////////////////////////////////////
//check_rightMotor_sampleTime
// Module that checks if sample right motor
// high for longer than expected 86.8 microseconds
// for 115200 baudrate
// In this case, checks if sample right motor
// high exceeds 100 microseconds which is
// 3472 clk cycles
/////////////////////////////////////////////////
module chk rmtr samptime(input logic clk, reset,
                        input logic sample_right_motor,
                        output logic exceed lmtr samptime);
logic reset counter;
//resets counter whenever not sampling right motor
assign reset counter = ~\simsample right motor | reset;
logic [31:0] counts high;
counter32bit check counter(clk, reset counter,
                          counts high);
//resets rcfpga when sampling right motor high
```
//for 100 microseconds or 3472 clk cycles assign exceed lmtr samptime = (counts high ==  $32'd3472$ );

endmodule

///////////////////////////////////////////////// //check\_BT\_connect // Module that checks if Bluetooth lost // connection for 1 second ///////////////////////////////////////////////// module check BT connect(input logic clk, reset, input logic rx, output logic reset rcfpga);

logic reset counter;

// resets counter when rx low, a.k.a start bit assign reset counter =  $~r$ x | reset;

logic [31:0] counts high; counter32bit check counter(clk, reset counter, counts high);

//resets rcfpga when bluetooth Tx remains high for 1 second // 40,000,000 clk cycles == 1 clk cycle assign reset rcfpga = (counts high ==  $32'dd00000000$ );

endmodule

#### /////////////////////////////////////////////

// UART Receive Module // UART Receive Interface. Shifts in data packets // from bluetooth module serially and sends out // data packets to motor module in parallel // start-bit, 1 byte data, stop-bit per packet /////////////////////////////////////////////

```
/////////////////////////////////////////////
// uart_rx
// rx is synchronized in the Top Module
// UART receive module
// CLKS_per_Bit = 40MHz / (115200baud) = 347
/////////////////////////////////////////////
module uart rx(input logic clk, reset,
               input logic rx,
               output logic [7:0] rx_out,
              output logic rx parallel ready,
               output logic start_rx,
              output logic [3:0] uart state,
              output logic en sample rx);
//*** start rx identifies beginning of start bit ***//
```

```
//logic start_rx;
//rx delayed by 1 clk cycle is sampled because of how counter resets
logic rx_delay;
always_ff @(posedge clk)
     rx delay \leq rx;
assign start rx = -rx & rx delay & uart state[0];
//*** COUNTERS to track sampling of rx bits ***//
///****************************************************************///
/*
// 40MHz / (115200*16) = 21.7*/
//bitSampleTracker: runs on clk and resets after every
// (CLKSPEED / (BAUDRATE * SamplingRate))
// SamplingRate = 16
//counterBitSample: counts up when enabled after some clk cycle interval
//**Purpose: Bit Sample ensures that bits on rx line is sampled at the
//** middle.
logic [8:0] bitSampleTrack;
logic rst bitSampleTracker;
counter9bit bitSampleTracker(clk, rst bitSampleTracker, bitSampleTrack);
//reset bit sample tracker when bit sample counter enabled
logic rst bitSampleT;
assign rst bitSampleT = (bitSampleTrack == 9'd22); //22, 21 in sim
assign rst bitSampleTracker = reset | start rx | rst bitSampleT;
//bit sample counter counts up after 2 clk cycle
logic en counter bitsample;
assign en counter bitsample = (bitSampleTrack == 9'd21); //22-1
logic [3:0] bitsample q;
logic rst countBitSample; //controlled by FSM
counter4bit en counterBitSample(clk, en counter bitsample,
                             rst_countBitSample,
                              bitsample_q);
//overflows after 16 counts
///****************************************************************///
///****************************************************************///
/*
// 40MHz / 115200 = 347.2
*/
//numBitsTracker: runs on clk and resets after every
// (CLKSPEED / BAUDRATE )
//counterNumBits: counts up when enabled after some clk cycle interval
```

```
//**Purpose: Number of Bits tracks the Bit Number that has been
//** transferred in the datapacket.
logic [8:0] numBitsTrack;
logic rst_numBitsTracker;
//reset tracker when counter numbits enabled
counter9bit numBitsTracker(clk, rst numBitsTracker, numBitsTrack);
logic rst numBitsT;
assign rst numBitsT = (numBitsTrack == 9'd347); //rst after 347 clk
assign rst numBitsTracker = reset | start rx | rst numBitsT;
logic en counter numbits;
assign en counter numbits = (numBitsTrack == 9'd346); //347-1
logic [3:0] numbits q;
logic rst_numbits; //controlled by FSM
counter4bit en counterNumBits(clk, en counter numbits,
rst_numbits,
numbits q);
///****************************************************************///
//*** FSM: uart_rx behavior ***//
uart rx fsm rx fsm(clk, reset,
                  rx_delay,
                  start rx,
                  bitsample_q, numbits_q,
                  rst_countBitSample, rst_numbits, en_sample_rx,
                  rx parallel ready,
                  uart state);
//*** SIPO: uart_rx shift register ***//
logic [7:0] rx outf;
uart rx sipo rx sipo(clk, reset,
                     en_sample_rx, rx_delay,
                     rx_outf);
assign rx out [7:0] = {rx\ outf[0],rx\ outf[1],rx\ outf[2],rx\ outf[3],}rx_outf[4],rx_outf[5],rx_outf[6],rx_outf[7]};
endmodule
/////////////////////////////////////////////
// uart_rx_fsm
// FSM that controls the uart rx module
/////////////////////////////////////////////
module uart rx fsm(input logic clk, reset,
                  input logic rx_delay,
                  input logic start_rx,
                  input logic [3:0] sample count, numbits count,
```

```
output logic rst countBitSample,
                 output logic rst numbits,
                 output logic en sample rx,
                 output logic ready_rx,
                 output logic [3:0] uart state);
typedef enum logic [2:0] {S0, S1, S2, S3} statetype;
statetype state, nextstate;
always ff @(posedge clk, posedge reset)
     if(reset) state \leq S0;
     else state <= nextstate;
//next state logic
always_comb
     case(state)
           //IDLE STATE
           S0: if(start rx) nextstate \leq S1;
                  else nextstate <= S0;
           //CONFIRM START STATE
           S1: if((sample count == 7) & (~rx delay)) nextstate \leq S2;
                  else if((sample count == 7) & (rx delay)) nextstate \leq S0;
                  else else next state \leq S1;
           //SAMPLING STATE
           S2: if(numbits count == 9) nextstate \leq S3;
                  else nextstate <= S2;
           //STOP STATE
           S3: nextstate <= S0;
           default: nextstate <= S0;
     endcase
//Combinational logic to manage tracking of sample counts
logic sample14, sample14 delay;
logic sample15;
assign sample14 = (sample count == 4'd14);
assign sample15 = (sample count == 4'd15);
always ff @(posedge clk)
     sample14 delay <= sample14;
logic ready sample;
assign ready sample = sample15 & sample14 delay;
//Output logic
assign rst countBitSample = (state == S0) | ((sample count == 8) &
(numbits count == 4'b0));
assign rst numbits = (state == SO);
assign en sample rx = (ready sample & (state == S2));
```

```
assign ready rx = (state == S3);assign uart state[0] = (state == S0);
assign uart state[1] = (state == S1);
assign uart state[2] = (state == S2);
assign uart state[3] = (state == S3);
endmodule
/////////////////////////////////////////////
// uart_sipo
// SIPO shift registers for uart_rx
/////////////////////////////////////////////
module uart_rx_sipo(input logic clk,
                        input logic reset,
                        input logic en,
                        input logic rx,
                        output logic [7:0] rx_out);
always_ff @(posedge clk)
      if (reset) rx out[7:0] \leq 8'b0;else if (en) rx out[7:0] \leq {rx out[6:0], rx};
endmodule
/////////////////////////////////////////////
// Counters
// UART uses to track baud-rate
/////////////////////////////////////////////
// 9-bit counter used as dividers with enable
module counter9bit(input logic clk,
                  input logic reset,
                  output logic [8:0] q);
always ff @(posedge clk)
      if(reset) q \leq 0;
      else q \leq q+1'b1;endmodule
//4-bit counter used for bit sampling
module counter4bit en(input logic clk,
                      input logic en,
                      input logic reset,
                      output logic [3:0] q);
always_ff @(posedge clk)
      if(reset) q \leq 0;else if (en) q \leq q+1'b1;
endmodule
```

```
// 8-BIT Enable Register
module flopenr8(input logic clk, reset, en,
               input logic [7:0] d,
               output logic [7:0] q);
always ff @(posedge clk)
      if (reset) q \leq 0;else if (en) q \leq d;
endmodule
/////////////////////////////////////////////
// multipkt_fsm
// multipkt_fsm Module
// Manages the multipkt data transfer over
// Bluesmirf for controlling motor
/////////////////////////////////////////////
module multipkt_fsm(input logic clk, reset,
                   input logic rx_parallel_ready,
                  output logic sample left motor,
                  output logic sample right motor,
                  output logic next motor cfg);
typedef enum logic [1:0] {S0, S1, S2} statetype;
statetype state, nextstate;
always ff @(posedge clk, posedge reset)
      if(reset) state \leq S0;
      else state <= nextstate;
//delay state transition to next clk cycle
logic delayed rx parallel ready;
always ff @(posedge clk)
      if(reset) delayed rx parallel ready \leq 1'b0;
      else delayed rx parallel ready <= rx parallel ready;
//next state logic
always_comb
      case(state)
           //SAMPLING LEFT MOTOR STATE
           // S0 -> S1 when first data sample for left motor done
           S0: if(delayed rx parallel ready) nextstate \leq S1;
                  else nextstate \leq S0;
            //SAMPLING RIGHT MOTOR STATE
            S1: if(delayed rx parallel ready) nextstate \leq S2;
                  else nextstate <= S1;
           //COMPLETE STATE for 1 clk cycle
           S2: nextstate <= S0;
```

```
default: nextstate <= S0;
      endcase
//output logic
assign sample left motor = (state == SO);
assign sample right motor = (state == S1);
assign next motor cfg = (state == S2);
endmodule
/////////////////////////////////////////////
// Motor Module
// Controls the speed of the motor
// based on data packet received from
// UART Module
/////////////////////////////////////////////
/////////////////////////////////////////////
// motor
// Motor Control module
// Based on input from the remote control,
// decides PWM and signal input to H-Bridge
//
// motor direction: 1 = forward, 0 = reverse
/////////////////////////////////////////////
module motor(input logic clk, reset,
            input logic [7:0] parallel rx left,
            input logic [7:0] parallel_rx_right,
            input logic next_motor_cfg,
            output logic left_HB_1A, left_HB_2A,
            output logic right HB 3A, right HB 4A,
            output pwm left, pwm right);
// *** Control Logic *** //
//left Motor
always ff @(posedge clk)
      if (reset) left HB 1A \leq 1'b0;else if (next motor cfg) left HB 1A \leq parallel rx left[7];
always ff @(posedge clk)
      if (reset) left HB 2A \leq 1'b0;
      else if (next motor cfg) left HB 2A \leq -parallel rx left[7];
//right Motor
always ff @(posedge clk)
      if (reset) right HB 3A \leq 1'b0;
      else if (next motor cfg) right HB 3A \leq parallel rx right[7];
always_ff @(posedge clk)
      if (reset) right HB 4A \leq 1'b0;else if (next motor cfg) right HB 4A \leq \sim ~parallel rx right[7];
```

```
// *** PWM *** //
//Counter divider is the count at which the main counter will
//reset itself
//Desired PWM_freq: 1000 Hz
// clk freq: 40 MHz
// Period clk = 25 ns
// Period PWM = 1 ms
//
// Resolution for 7-bit = 1 ms / 2^1 - 7812.5 ns
//
\sim= 7813 ns
//
// Counter divider = 7813 ns / 25 ns ~= 313 clk cycles
logic [31:0] counter divider;
assign counter divider = 32'd313; //
logic enable nextPWM left, enable nextPWM right;
assign enable nextPWM left = next motor cfg;
assign enable nextPWM right = next motor cfg;
logic [6:0] OT left, OT right;
assign OT left = parallel rx left[6:0];
assign OT right = parallel rx right[6:0];
PWMgen PWM_left(clk, reset,
               counter_divider,
              enable_nextPWM_left,
               OT_left,
               pwm_left);
PWMgen PWM_right(clk, reset,
                counter_divider,
               enable_nextPWM_right,
               OT right,
               pwm_right);
endmodule
/////////////////////////////////////////////
// motor_PWM
// Pulse-Width Modulation module
// <<Inputs>>
// OT: Time high in terms of clk cycles,
// 7-bit Resolution
/////////////////////////////////////////////
module PWMgen(input logic clk, reset,
            input logic [31:0] counter div,
             input logic enable_nextPWM,
             input logic [6:0] OT,
             output logic PWMout);
```

```
//Period of PWMgen is the maximum count of the
//counter_slow_en when the pwmCounter overflows
logic [6:0] OT_q;
always ff @(posedge clk)
      if (reset) OTq \leq 7'b0;else if (enable nextPWM) OT q \leq 0T;
logic [6:0] counts;
logic resetCounter;
//resets counter when new signal comes in
assign resetCounter = enable nextPWM | reset;
counter slow en7bit pwmCounter(clk, resetCounter,
                                                      counter div, counts);
assign PWMout = ((counts < OT q) & -reset);
endmodule
/////////////////////////////////////////////
// Main Counter
// Motor uses to generate PWM signal
/////////////////////////////////////////////
// 32-bit counter run on clk
module counter32bit(input logic clk,
                    input logic reset,
                   output logic [31:0] q);
always ff @(posedge clk)
      if(reset) q \leq 0;
      else q \leq q+1'b1;endmodule
/////////////////////////////////////////////
// Counter
// Motor uses to generate PWM signal
/////////////////////////////////////////////
// Slow 7-bit Counter
module counter slow en7bit(input logic clk,
                          input logic reset,
                           input logic [31:0] counter_div,
                          output logic [6:0] q);
logic [31:0] main count;
logic slow counter en;
counter32bit counter main(clk, reset mainCounter, main count);
```

```
assign slow_counter_en = (\text{main\_count} == \text{counter\_div});assign reset mainCounter = slow counter en | reset;
counter7bit counter_slow(clk, reset, slow_counter_en, q);
endmodule
// 7-bit counter used as dividers with enable
module counter7bit(input logic clk,
                  input logic reset,
                  input logic add_en,
                  output logic [6:0] q);
always_ff @(posedge clk)
      if (reset) q \leq 0;else if (add_en) q \leq q+1'b1;
```

```
endmodule
```
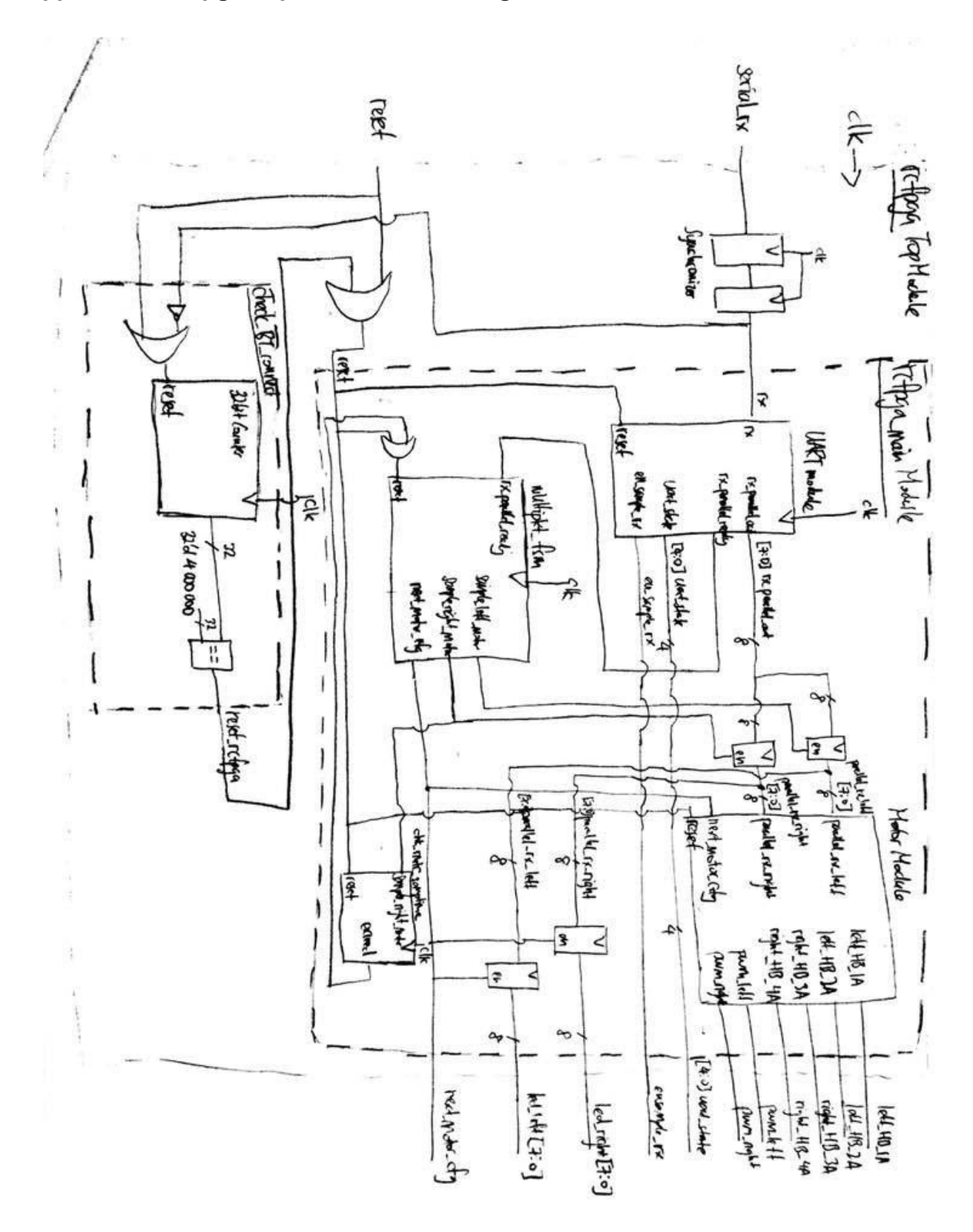

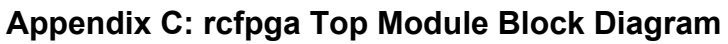

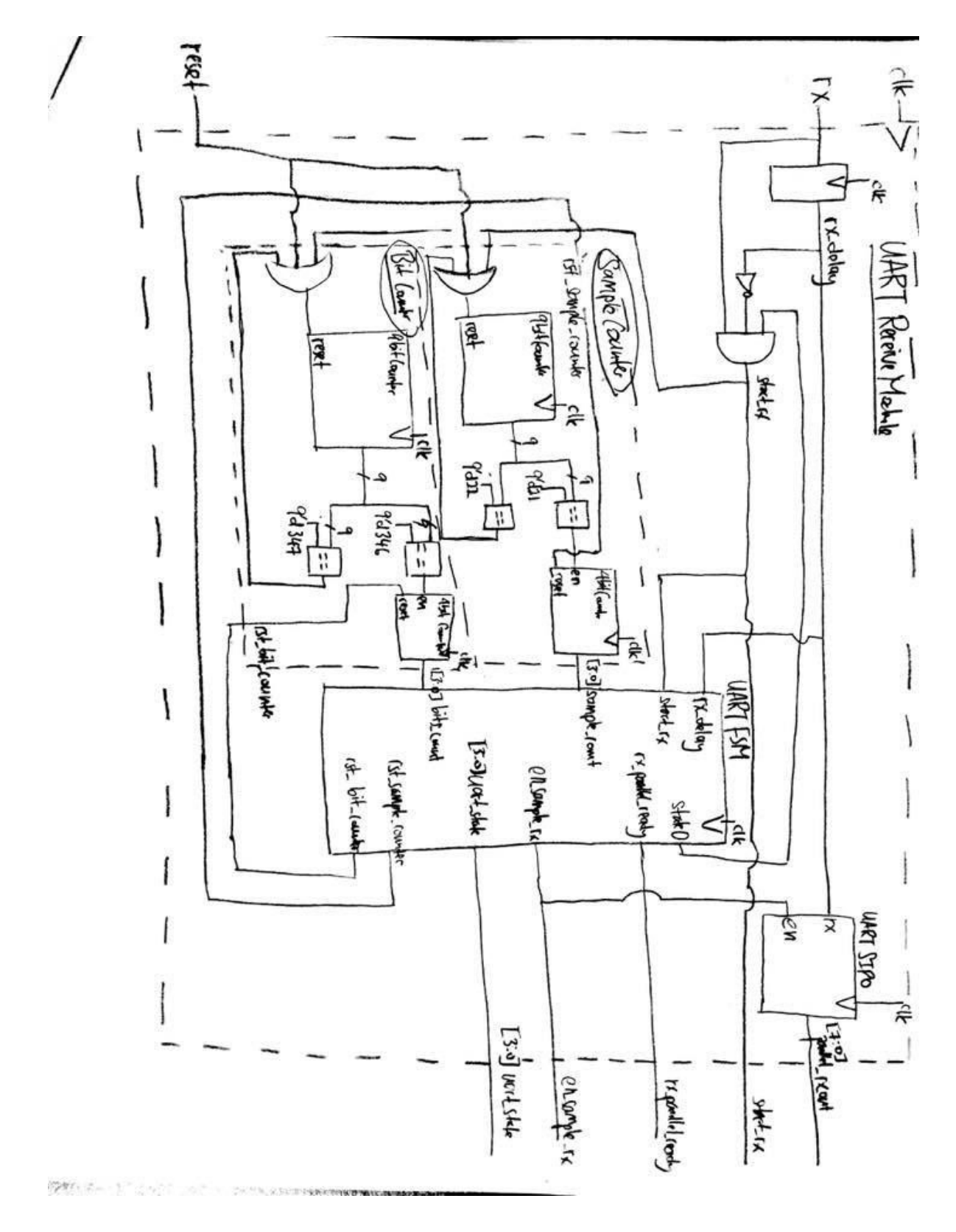

**Appendix D: UART Receive Module Block Diagram**

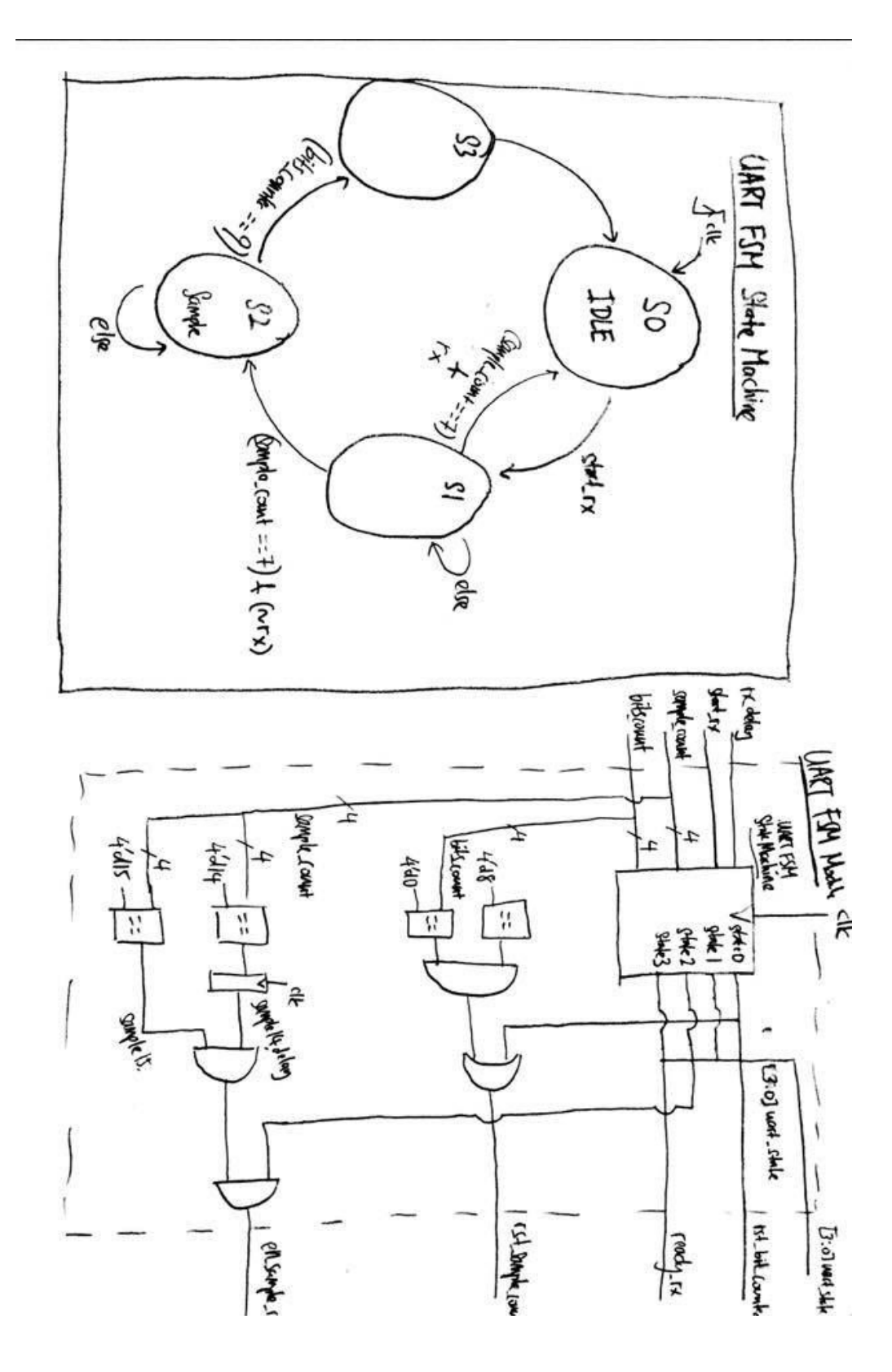

**Appendix E: UART Receive Module FSM State Machine and Block Diagram**

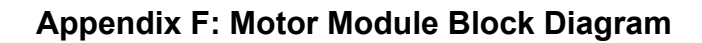

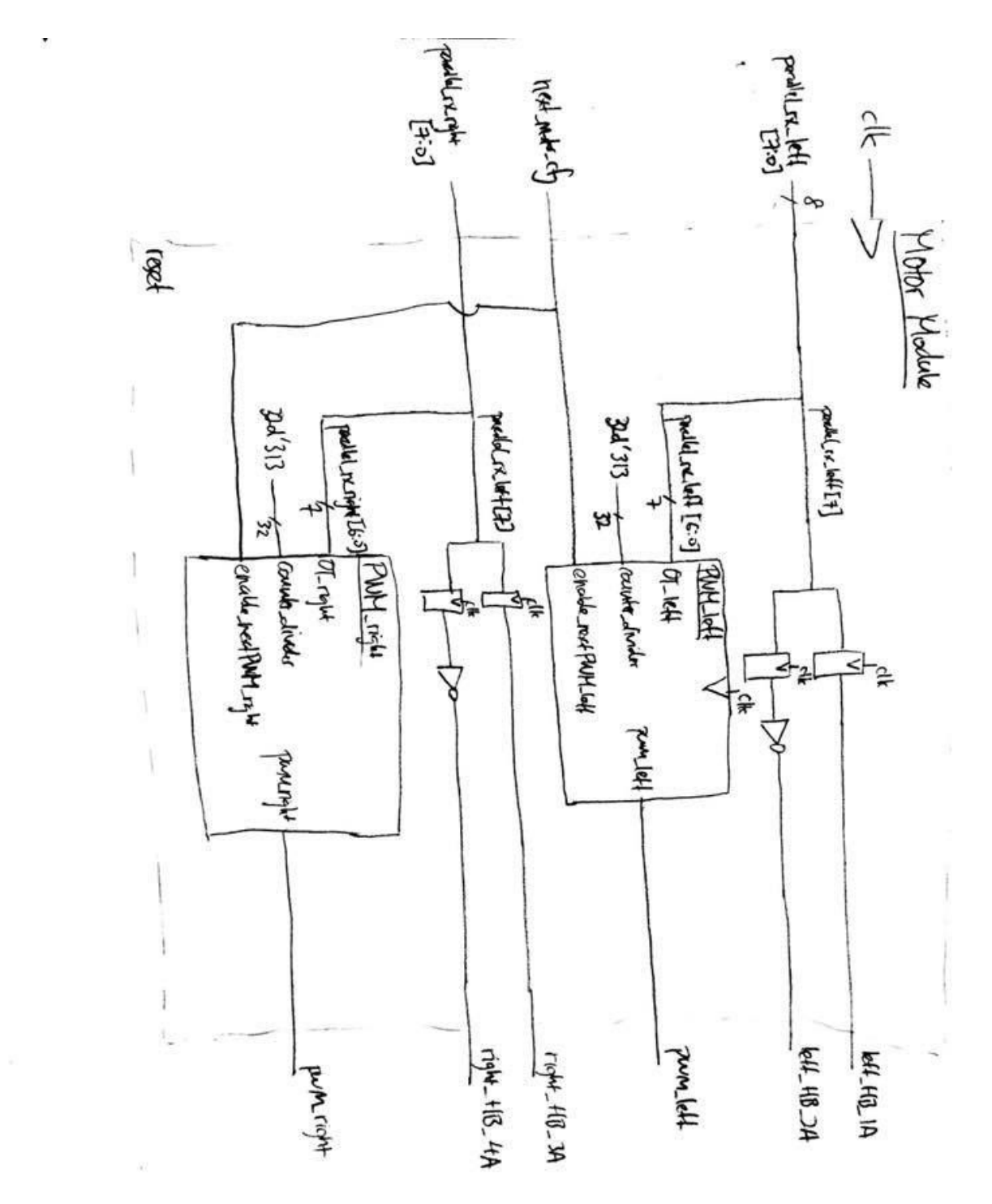

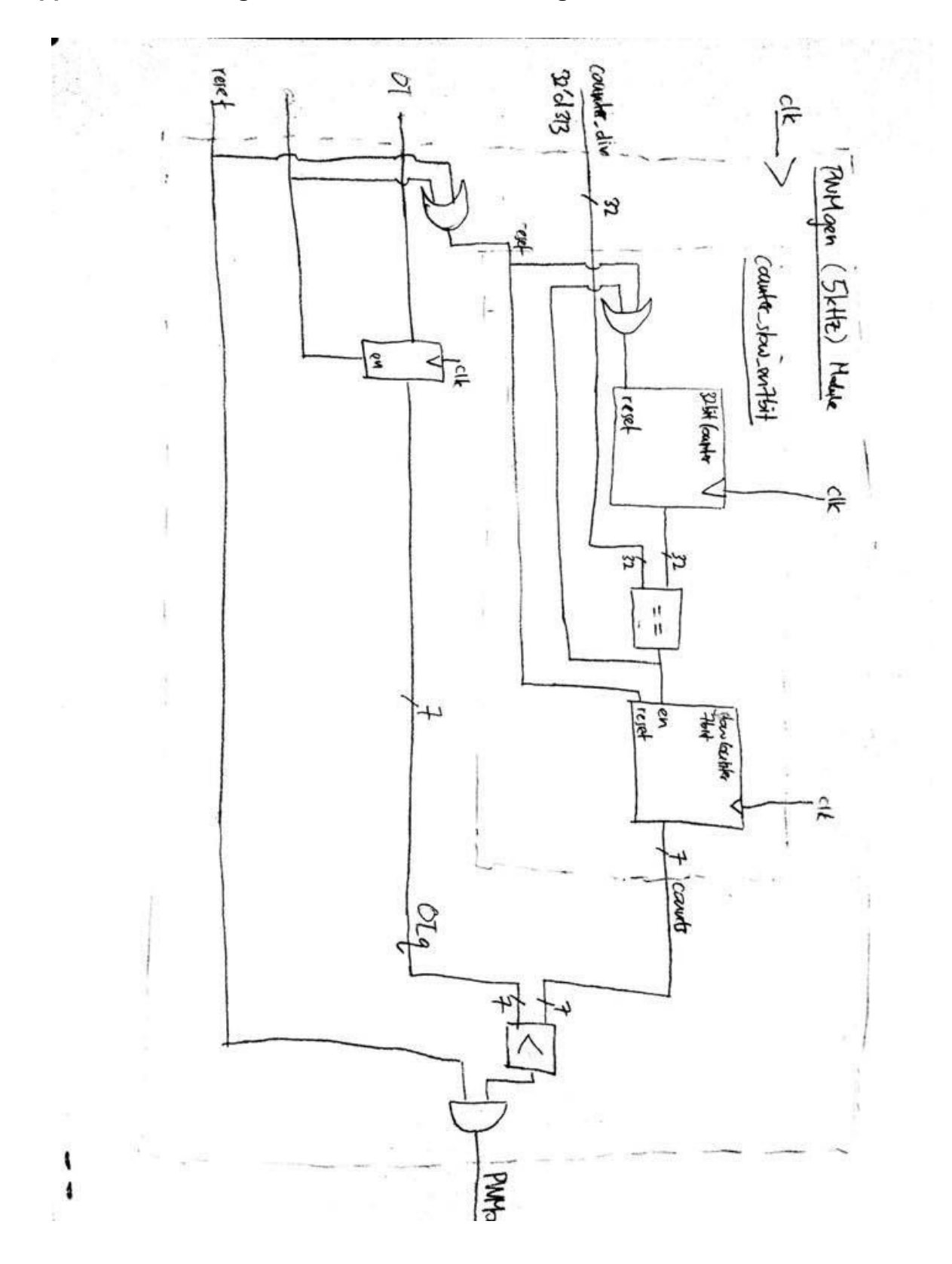

**Appendix G: PWM generator Module Block Diagram**

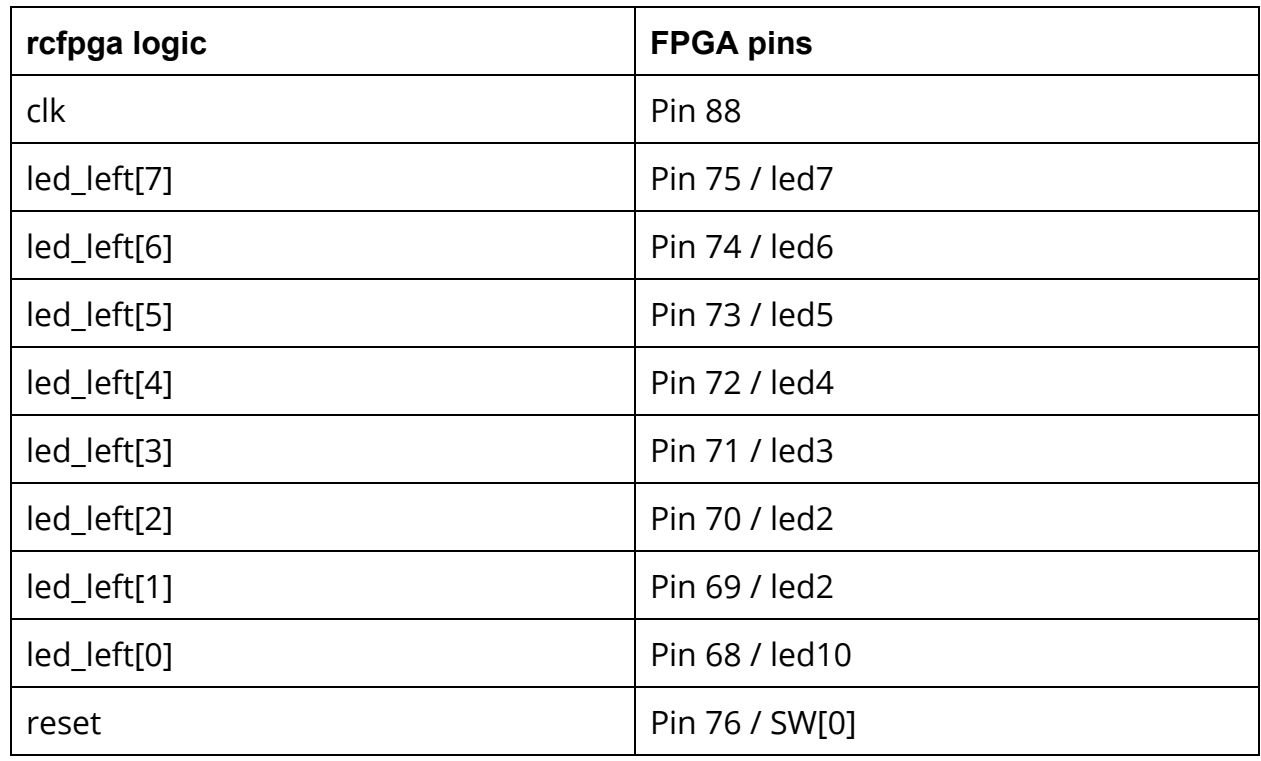

## **Appendix H: Pin Assignments for MuddPi Internal Circuit**

# **Appendix I: Pin Assignments for MuddPi External Circuit**

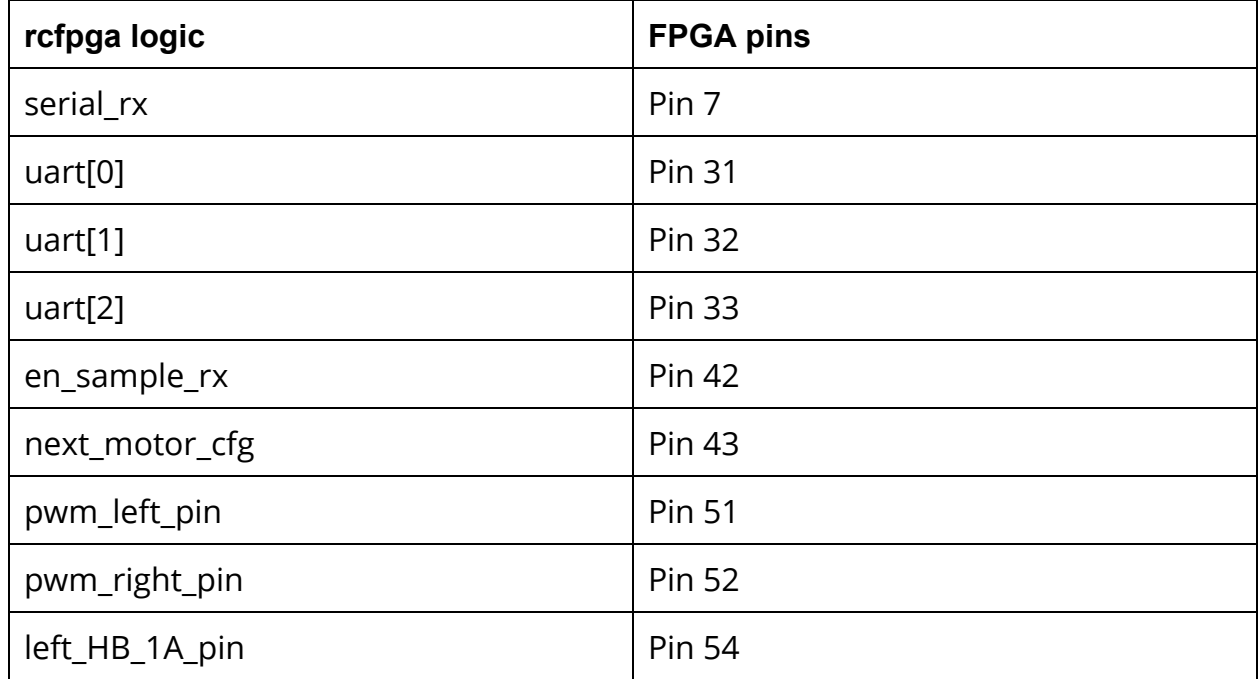

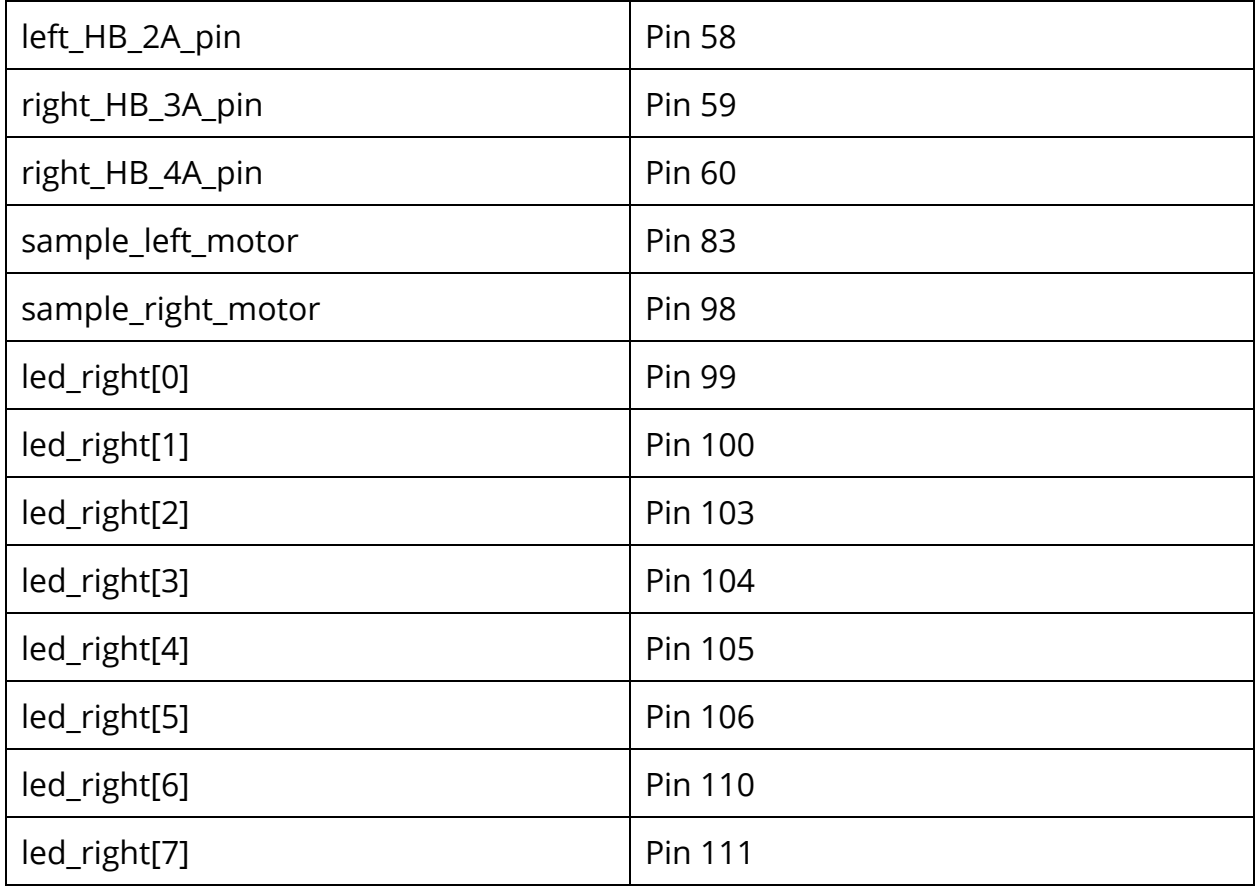